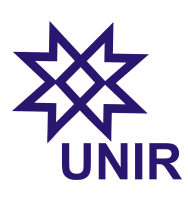

## Física Experimental II Prática 3

Departamento de Física de Ji-Paraná Universidade Federal de Rondônia Prof. Marco Polo

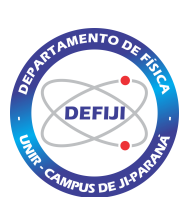

## Introdução

Nesta prática trabalharemos com oscilações eletromagnéticas em um circuito RLC. A ideia é, novamente, usar um gerador de funções de onda como fonte de tensão quadrada para fornecer energia ao circuito de forma intermitente, observando as oscilações entre as energias elétrica e magnética.

## Prática 3: Circuito RLC

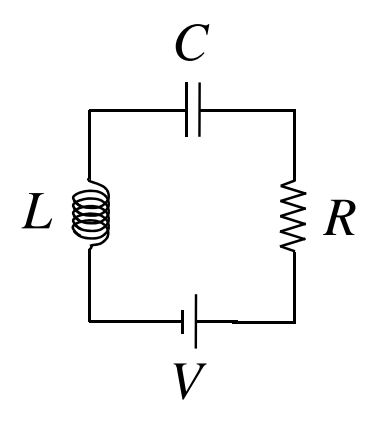

- (a) Escolha um potenciômetro (resistor variável), um capacitor e um indutor e monte o circuito RLC da figura acima. A tensão  $V$  será fornecida pelo gerador de ondas. Descreva o procedimento no relatório, fazendo um desenho  $e$ squemático do circuito e informando os valores dos componentes elétricos utilizados.
- (b) Como na Pr´atica 2, ajuste o gerador de ondas para tens˜ao alternada quadrada que oscila entre 0 e um determinado valor que você deve escolher. Descreva o procedimento no relatório.
- (c) Conecte a ponta de prova do osciloscópio no terminais do capacitor, faça os ajustes necessários para observar as oscilações eletromagnéticas e salve a curva do osciloscópio em um *pendrive*. A partir de um software gráfico, apresente a curva da tensão no capacitor em função do tempo. Descreva em detalhe o formato desse gráfico usando conceitos de física. Coloque tudo no relatório.
- (d) A partir da curva obtida no item anterior, meça a frequência de oscilação eletromagnética do circuito. Coloque no relatório.
- (e) Gire o potenciômetro para obter diferentes curvas conforme a resistência do circuito RLC é variada. Coloque no relatório quatro dessas curvas – indicando o valor da resistência usada – e comente o que está acontecendo.
- (f) Agora troque o capacitor do circuito e faça o mesmo que o item anterior.